# **developer.skatelescope.org Documentation**

*Release 0.2.6*

**Marco Bartolini**

**Oct 26, 2021**

## **CONTENTS**

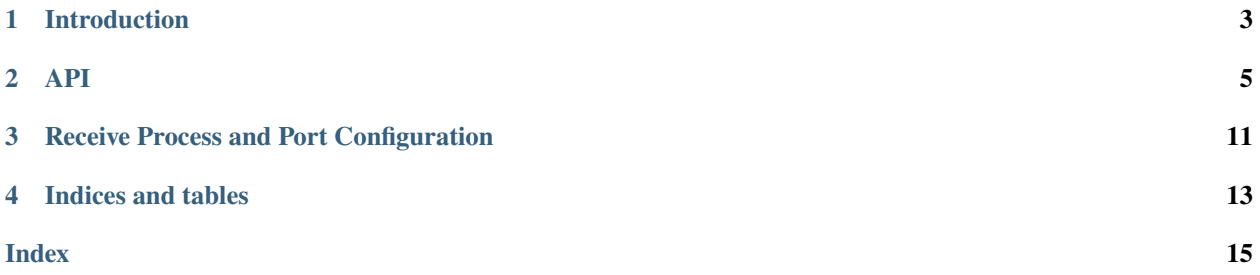

The SDP workflow library is a high-level interface for writing workflows. Its goal is to provide abstractions to enable the developer to express the high-level organisation of a workflow without needing to interact directly with the low-level interfaces such as the SDP configuration library.

### **ONE**

### **INTRODUCTION**

### <span id="page-6-0"></span>**1.1 Functionality**

The required functionality of the workflow library is as follows.

### **1.1.1 Starting, monitoring and ending a workflow**

- At the start
	- **–** Claim the processing block.
	- **–** Get the parameters defined in the processing block. They should be checked against the parameter schema defined for the workflow.
- Resource requests
	- **–** Make requests for input and output buffer space. The workflow will calculate the resources it needs based on the parameters, then request them from the processing controller. This is currently a placeholder.
- Declare workflow phases
	- **–** Workflows will be divided into phases such as preparation, processing, and clean-up. In the current implementation, only one phase can be declared, which we refer to as the 'work' phase.
- Execute the work phase
	- **–** On entry to the work phase, it waits until the resources are available. Meanwhile it monitors the processing block to see it has been cancelled. For real-time workflows, it also checks if the scheduling block instance has been cancelled.
	- **–** Deploy execution engines to execute a script/function.
	- **–** Monitor the execution engines and processing block state. Waits until the execution is finished, or the processing block is cancelled.
- At the end
	- **–** Remove the execution engines to release the resources.
	- **–** Update processing block state with information about the success or failure of the workflow.

### **1.1.2 Receive workflows**

- Get IP and MAC addresses for the receive processes.
- Monitor receive processes. If any get restarted, then the addresses may need to be updated.
- Write the addresses in the appropriate format into the processing block state.

### **1.2 Installation**

The library can be installed using pip but you need to make sure to use the SKA artefact repository as the index:

```
pip install \
  --index-url https://artefact.skao.int/repository/pypi-all/simple \
  ska-sdp-workflow
```
To install it using a requirements.txt file, the pip options can be added to the top of the file like this:

```
--index-url https://artefact.skao.int/repository/pypi-all/simple
ska-sdp-workflow
```
### **1.3 Usage**

Once the SDP workflow library have been installed, use:

```
import ska_sdp_workflow
```
### **1.4 Develop a new workflow**

The steps to develop and test an SDP workflow can be found at [Science Pipelines - Workflow Development.](https://developer.skao.int/projects/ska-sdp-science-pipelines/en/latest/workflow_development.html)

### **TWO**

### **API**

### <span id="page-8-1"></span><span id="page-8-0"></span>**2.1 Processing block**

class ska\_sdp\_workflow.workflow.ProcessingBlock(*pb\_id=None*) Claim the processing block.

Parameters pb\_id ([str,](https://docs.python.org/3/library/stdtypes.html#str) optional) – processing block ID

configure\_recv\_processes\_ports(*scan\_types*, *max\_channels\_per\_process*, *port\_start*, *channels\_per\_port*)

Calculate how many receive process(es) and ports are required.

#### **Parameters**

- scan\_types scan types from SBI
- max\_channels\_per\_process maximum number of channels per process
- **port\_start** starting port the receiver will be listening in
- channels\_per\_port number of channels to be sent to each port

**Returns** configured host and port

#### **Return type** [dict](https://docs.python.org/3/library/stdtypes.html#dict)

#### create\_phase(*name*, *requests*)

Create a workflow phase for deploying execution engines.

The phase is created with a list of resource requests which must be satisfied before the phase can start executing. For the time being the only resource requests are (placeholder) buffer reservations, but eventually this will include compute requests too.

#### **Parameters**

- **name**  $(str)$  $(str)$  $(str)$  name of the phase
- requests (list of BufferRequest) resource requests

**Returns** the phase

#### **Return type** Phase

#### $exit()$

Close connection to the configuration.

#### get\_parameters(*schema=None*)

Get workflow parameters from processing block.

The schema checking is not currently implemented.

#### <span id="page-9-0"></span>**Parameters** schema – schema to validate the parameters

**Returns** processing block parameters

**Return type** [dict](https://docs.python.org/3/library/stdtypes.html#dict)

#### get\_scan\_types()

Get scan types from the scheduling block instance.

This is only supported for real-time workflows

**Returns** scan types

**Return type** [list](https://docs.python.org/3/library/stdtypes.html#list)

#### nested\_parameters(*parameters*)

Convert flattened dictionary to nested dictionary.

#### Parameters parameters – parameters to be converted

**Returns** nested parameters

receive\_addresses(*chart\_name=None*, *service\_name=None*, *namespace=None*, *configured\_host\_port=None*)

Generate receive addresses and update the processing block state.

#### **Parameters**

- scan\_types Scan types
- chart name Name of the statefulset
- service  $name Name$  of the headless service
- namespace namespace where its going to be deployed
- configured\_host\_port constructed host and port

#### request\_buffer(*size*, *tags*)

Request a buffer reservation.

This returns a buffer reservation request that is used to create a workflow phase. These are currently only placeholders.

#### **Parameters**

- size  $(f$ loat) size of the buffer
- tags (list of  $str$ ) tags describing the type of buffer required

**Returns** buffer reservation request

#### **Return type** BufferRequest

#### update\_parameters(*default\_parameters*, *parameters*)

Nested overwrite of default\_parameter values with ones in parameters.

#### **Parameters**

• default\_parameters –

**dict** default parameter values

#### • parameters –

**dict** workflow specific parameters

**Returns** processing block additional parameters

#### **Return type** [dict](https://docs.python.org/3/library/stdtypes.html#dict)

### <span id="page-10-0"></span>**2.2 Buffer request**

class ska\_sdp\_workflow.buffer\_request.BufferRequest(*size*, *tags*) Request a buffer reservation.

This is currently just a placeholder.

#### **Parameters**

- size  $(f$ loat) size of the buffer
- tags (list of  $str$ ) tags describing the type of buffer required

### **2.3 Workflow phase**

class ska\_sdp\_workflow.phase.Phase(*name*, *list\_requests*, *config*, *pb\_id*, *sbi\_id*, *workflow\_type*) Workflow phase.

This should not be created directly, use the ProcessingBlock.create\_phase() method instead.

#### **Parameters**

- **name**  $(str)$  $(str)$  $(str)$  name of the phase
- [list](https://docs.python.org/3/library/stdtypes.html#list)\_requests  $(list)$  list of requests
- config (ska\_sdp\_config. Config) SDP configuration client
- pb\_id  $(str)$  $(str)$  $(str)$  processing block ID
- sbi\_id  $(str)$  $(str)$  $(str)$  scheduling block instance ID
- workflow\_type  $(str)$  $(str)$  $(str)$  workflow type

#### check\_state(*txn*)

Check the state of the processing block.

Check if the PB is finished or cancelled, and for real-time workflows check if the SBI is finished or cancelled.

**Parameters txn** (ska\_sdp\_config.Transaction) – SDP configuration transaction

ee\_deploy\_dask(*name*, *n\_workers*, *func*, *f\_args*) Deploy a Dask execution engine.

#### **Parameters**

- **name**  $(str)$  $(str)$  $(str)$  deployment name
- **n\_workers**  $(int)$  $(int)$  $(int)$  number of Dask workers
- **func** (*function*) function to execute
- **f\_args**  $(tuple)$  $(tuple)$  $(tuple)$  function arguments

**Returns** Dask execution engine deployment

#### **Return type** DaskDeploy

#### <span id="page-11-0"></span>ee\_deploy\_helm(*deploy\_name*, *values=None*) Deploy a Helm execution engine.

This can be used to deploy any Helm chart.

#### **Parameters**

- deploy\_name  $(str)$  $(str)$  $(str)$  name of Helm chart
- values  $(dict, optimal)$  $(dict, optimal)$  $(dict, optimal)$  values to pass to Helm chart

**Returns** Helm execution engine deployment

#### **Return type** HelmDeploy

ee\_deploy\_test(*deploy\_name*, *func=None*, *f\_args=None*)

Deploy a fake execution engine.

This is used for testing and example purposes.

#### **Parameters**

- deploy\_name  $(str)$  $(str)$  $(str)$  deployment name
- func (function) function to execute
- **f\_args**  $(tuple)$  $(tuple)$  $(tuple)$  function arguments

**Returns** fake execution engine deployment

**Return type** FakeDeploy

#### ee\_remove()

Remove execution engines deployments.

#### is\_sbi\_finished(*txn*)

Check if the SBI is finished or cancelled.

#### Parameters txn (ska\_sdp\_config.Transaction) – config db transaction

**Return type** [bool](https://docs.python.org/3/library/functions.html#bool)

#### update\_pb\_state(*status=None*)

Update processing block state.

If the status is not provided, it is marked as finished.

Parameters status ([str,](https://docs.python.org/3/library/stdtypes.html#str) optional) – status

#### wait\_loop()

Wait loop to check the status of the processing block.

### **2.4 Execution engine deployment**

class ska\_sdp\_workflow.ee\_base\_deploy.EEDeploy(*pb\_id*, *config*) Base class for execution engine deployment.

**Parameters**

- pb\_id  $(str)$  $(str)$  $(str)$  processing block ID
- config (ska\_sdp\_config.Client) SDP configuration client

get\_id()

Get the deployment ID.

**Returns** deployment ID

**Return type** [str](https://docs.python.org/3/library/stdtypes.html#str)

<span id="page-12-0"></span>is\_finished(*txn*)

Check if the deployment is finished.

**Parameters txn** (ska\_sdp\_config.Transaction) – configuration transaction

**Return type** [bool](https://docs.python.org/3/library/functions.html#bool)

remove(*deploy\_id*) Remove the execution engine.

Parameters deploy\_id ([str](https://docs.python.org/3/library/stdtypes.html#str)) – deployment ID

update\_deploy\_status(*status*) Update deployment status.

**Parameters status** ([str](https://docs.python.org/3/library/stdtypes.html#str)) – status

### **2.5 Helm EE Deployment**

class ska\_sdp\_workflow.helm\_deploy.HelmDeploy(*pb\_id*, *config*, *deploy\_name*, *values=None*) Deploy Helm execution engine.

This should not be created directly, use the Phase.ee\_deploy\_helm() method instead.

#### **Parameters**

- pb\_id  $(str)$  $(str)$  $(str)$  processing block ID
- config (ska\_sdp\_config.Config) SDP configuration client
- deploy\_name  $(str)$  $(str)$  $(str)$  name of Helm chart to deploy
- values  $(dict, optimal)$  $(dict, optimal)$  $(dict, optimal)$  values to pass to Helm chart

### **2.6 Dask EE deployment**

class ska\_sdp\_workflow.dask\_deploy.DaskDeploy(*pb\_id*, *config*, *deploy\_name*, *n\_workers*, *func*, *f\_args*) Deploy a Dask execution engine.

The function when called with the arguments should return a Dask graph. The graph is then executed by calling the compute method:

result =  $func(*f_{args})$ result.compute()

This happens in a separate thread so the constructor can return immediately.

This should not be created directly, use the Phase.ee\_deploy\_dask() method instead.

#### **Parameters**

- pb\_id  $(str)$  $(str)$  $(str)$  processing block ID
- config (ska\_sdp\_config.Client) configuration DB client
- deploy\_name  $(str)$  $(str)$  $(str)$  deployment name
- <span id="page-13-0"></span>• **n\_workers**  $(int)$  $(int)$  $(int)$  – number of Dask workers
- func  $(function)$  function to execute
- $f_{\text{args}}(\text{tuple})$  $f_{\text{args}}(\text{tuple})$  $f_{\text{args}}(\text{tuple})$  function arguments

### **2.7 Fake EE deployment**

class ska\_sdp\_workflow.fake\_deploy.FakeDeploy(*pb\_id*, *config*, *deploy\_name*, *func=None*, *f\_args=None*) Deploy a fake execution engine.

The function is called with the arguments in a separate thread so the constructor can return immediately.

This should not be created directly, use the Phase.ee\_deploy\_test() method instead.

#### **Parameters**

- $pb\_id$  ( $str$ ) processing block ID
- config (ska\_sdp\_config.Client) SDP configuration client
- deploy\_name  $(str)$  $(str)$  $(str)$  deployment name
- func (function) function to execute
- **f\_args**  $(tuple)$  $(tuple)$  $(tuple)$  function arguments

**THREE**

### **RECEIVE PROCESS AND PORT CONFIGURATION**

### <span id="page-14-0"></span>**3.1 Multiple Port Configuration**

The workflow library has the capability to configure multiple ports. This allows to deploy a single receiver with multiple ports. In another word, this will allow a single receiver to receive data for a single SPEAD stream coming from multiple processes.

Now, assuming each sender sends data for 1 channel and all baselines, then we'll want to have as many ports as channels on the receiver side. For cbf-receive, a single receiver process can receive on multiple ports already, and this is configurable via reception.receiver\_port\_start and reception.num\_ports.

To make sense of multiple ports, the port map was required to be updated from a three-value list (ADR-10) to a fourvalue list. The four value defines the increment of the port number.

For example, if we set reception.receiver\_port\_start = 9000 and reception.num\_ports = 3, count= 3, and max\_channels=1 then the resulting port\_map would look like:

"port": [[0, 9000, 1, 0], [1, 9001, 1, 1], [2, 9002, 1, 2]]

### **FOUR**

### **INDICES AND TABLES**

- <span id="page-16-0"></span>• genindex
- modindex
- search

### **INDEX**

### <span id="page-18-0"></span>B

BufferRequest (*class ska\_sdp\_workflow.buffer\_request*), [7](#page-10-0) C check\_state() (*ska\_sdp\_workflow.phase.Phase method*), [7](#page-10-0) configure\_recv\_processes\_ports() (*ska\_sdp\_workflow.workflow.ProcessingBlock method*), [5](#page-8-1) create\_phase()(*ska\_sdp\_workflow.workflow.ProcessingB*{les<sup>t</sup>ed\_parameters() *method*), [5](#page-8-1) HelmDeploy (*class in ska\_sdp\_workflow.helm\_deploy*), [9](#page-12-0) I is\_finished() (*ska\_sdp\_workflow.ee\_base\_deploy.EEDeploy method*), [9](#page-12-0) is\_sbi\_finished() (*ska\_sdp\_workflow.phase.Phase method*), [8](#page-11-0) N (*ska\_sdp\_workflow.workflow.ProcessingBlock method*), [6](#page-9-0)

P

R

H

### D

DaskDeploy (*class in ska\_sdp\_workflow.dask\_deploy*), [9](#page-12-0)

### E

ee\_deploy\_dask() (*ska\_sdp\_workflow.phase.Phase method*), [7](#page-10-0) ee\_deploy\_helm() (*ska\_sdp\_workflow.phase.Phase method*), [7](#page-10-0) ee\_deploy\_test() (*ska\_sdp\_workflow.phase.Phase method*), [8](#page-11-0) ee\_remove() (*ska\_sdp\_workflow.phase.Phase method*), [8](#page-11-0) EEDeploy (*class in ska\_sdp\_workflow.ee\_base\_deploy*), [8](#page-11-0) exit() (*ska\_sdp\_workflow.workflow.ProcessingBlock method*), [5](#page-8-1)

### F

FakeDeploy (*class in ska\_sdp\_workflow.fake\_deploy*), [10](#page-13-0)

### G

get\_id() (*ska\_sdp\_workflow.ee\_base\_deploy.EEDeploy method*), [8](#page-11-0) get\_parameters() (*ska\_sdp\_workflow.workflow.ProcessingBlock method*), [8](#page-11-0) *method*), [5](#page-8-1) get\_scan\_types() (*ska\_sdp\_workflow.workflow.ProcessingBlock* W *method*), [6](#page-9-0) *method*), [6](#page-9-0) wait\_loop() (*ska\_sdp\_workflow.phase.Phase method*),

[8](#page-11-0)

 $\mathsf{U}$ 

receive\_addresses()

*method*), [6](#page-9-0)

*method*), [9](#page-12-0)

*method*), [6](#page-9-0)

update\_deploy\_status() (*ska\_sdp\_workflow.ee\_base\_deploy.EEDeploy method*), [9](#page-12-0) update\_parameters() (*ska\_sdp\_workflow.workflow.ProcessingBlock* update\_pb\_state() (*ska\_sdp\_workflow.phase.Phase*

Phase (*class in ska\_sdp\_workflow.phase*), [7](#page-10-0)

ProcessingBlock (*class in ska\_sdp\_workflow.workflow*), [5](#page-8-1)

remove() (*ska\_sdp\_workflow.ee\_base\_deploy.EEDeploy*

(*ska\_sdp\_workflow.workflow.ProcessingBlock*

request\_buffer() (*ska\_sdp\_workflow.workflow.ProcessingBlock*